15

# **Экспериментальное исследование электростатических полей заданной формы в неявноэлектродной системе**

© Г.В. Бадалян, Г.М. Айвазян, Я.Д. Нерсесян

Ереванский физический институт им. А.И. Алиханяна, 0036 Ереван, Армения e-mail: badalian@mail.yerphi.am

(Поступило <sup>в</sup> Редакцию <sup>1</sup> ноября 2012 г. В окончательной редакции 29 мая 2013 г.)

Приведены результаты реализации и макетных исследований метода получения постоянных электрических полей заданной формы в неявноэлектродной системе. Создан макет  $\Phi 12 \times 30 \, \mathrm{cm}^2$  с 36 нитевидными электродами, которые запитывались потенциалами от делительных систем с законом азимутального распределения в соответствии с cos θ', cos 2θ', cos 3θ' и с максимальным напряжением до ±2.4 кV. В результате образовались электрические дипольное, квадрупольное и секступольное поля. Исследование этих полей проводилось для двумерного поперечного сечения макета физическим моделированием на разработанном устройстве с проводящей бумагой. Приведены измеренные (мостовой схемой) распределения семейств эквипотенциальных линий и рассчитаны напряженности для трех видов электрических полей. Результаты свидетельствуют о достижении всех ожидаемых полей с заданными параметрами и рабочей площадью апертуры ≥ 84%. Приведены также некоторые другие положительные стороны и ряд технических рекомендаций создания этих полей.

### **Введение**

За последние десятилетия бурное развитие электронной оптики и смежных областей привело к появлению самых различных электрических и магнитных систем, по которым имеется обширная литература  $[cm,$  например,  $[1-8]$  и приведенную библиографию].

В недавней публикации [9] одного из авторов настоящей работы (Г.В. Бадалян) предложен и обосновывается метод получения постоянных электрических полей заданной формы в неявноэлектродной системе. Суть метода заключается в том, что "распределенность"<br>одачность (широкини в деоролиции) деся все конкость электродов (нитевидные проводники) дает возможность решить обратную граничную задачу — задавать такое азимутальное распределение электрического потенциала по периметру цилиндрической полости, чтобы получить нужное поле внутри, обеспечив при этом большую рабочую область по сравнению с явноэлектродной системой. Растущая необходимость широкоапертурных электронно-оптических систем для пропускания пучков большого сечения подчеркнута, например, в недавней работе [10].

В настоящей работе приведены реализация и макетные исследования метода получения электростатических полей, изложенного в работе [9], с выявлением технических аспектов и предсказываемых преимуществ этих систем.

# **Разработка макетного устройства и системы питания**

1. Выбор основных параметров создаваемого макета [9]:

— апертура поля  $2R = 12$  cm,

— протяженность (длина нитевидных проводников)  $L = 30$  cm,

- число нитевидных проводников  $n = 36$ ,
- напряжение питания  $U_0$  до  $\pm 2400$  V.

При этом ожидаемые значения параметров (по формулам работы [9]):

— для напряженности однородного электрического поля  $(E_0 = U_0/R)$  — до 400 V/cm,

— для градиента линейного поля

 $((\partial E_x/\partial x)_{r=0} = 2U_0/R^2)$  — до ~ 133 V/cm<sup>2</sup>,  $\frac{1}{\pi}$  нелинейности квализтичного поля

$$
(\frac{\partial^2 E_x}{\partial x^2}_{r=0})_{r=0} = 6U_0/R^3) - \text{no} \sim 67 \text{ V/cm}^3
$$

2. Конструирование

Несущая часть макета должна обеспечивать параллельную и прочную сборку 36 нитевидных электро-

.

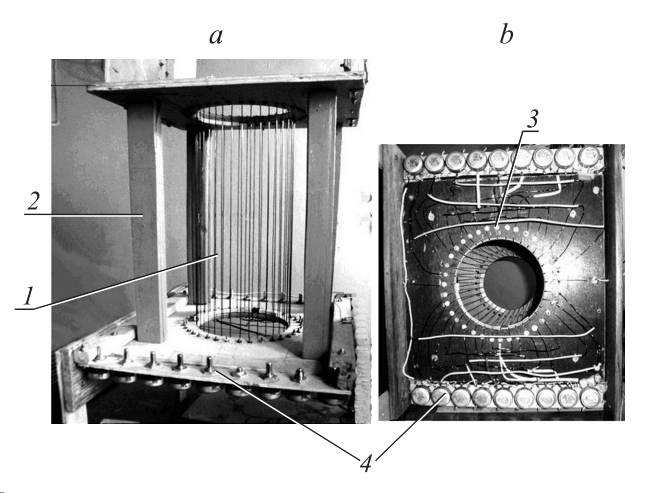

**Рис. 1.** Общий вид макета: *a* — вид спереди, *b* — вид снизу. Обозначения: *1* — нитевидные электроды, *2* — несущая " *3* — крепление нитей, *4* — делители напряжений. четырехножка" — каркас с апертурными вырезами на торцах,

дов из медной голой проволоки с  $\Phi = 0.8$  mm, их надежную изоляцию, а также удобства подачи на них потенциалов от делительных систем питания (см. ниже). Она представляет из себя четырехножку-каркас (высота 28 cm) с закрепленными прямоугольными торцами  $(1 \times 28 \times 28 \text{ cm})$  и круглыми апертурными вырезами в центре (рис. 1).

После изготовления реальная апертура оказалось 12.2 cm. Периметр апертурных отверстий делился на 36 равных частей (с точностью до ±0*.*5 mm) с небольшими выемками на кромке для фиксации положения нитей, а концы нитей закреплялись на расстоянии 1.5 cm под сквозной (*8* = 3 mm) винтовой крепеж. При сборке верхней и нижней торцевых пластин параллельность и соосность апертурных отверстий проверялись уровнем и подвесом. С обеих сторон нижней торцевой пластины закреплены планки (3*.*5 × 28 cm) со встроенными в них потенциометрами делительной системы питания, куда подводится проводка от нитевидных электродов.

Все конструктивные детали изготовлены из гетинакса, текстолита и фанеры.

3. Разработка системы питания потенциалами нитевидных электродов

Основные требование к системе:

— снабдить соответствующими потенциалами (обеих полярностей) 36 нитевидных электродов в различных режимах работы макета — однородное поле, линейное поле, квадратичное поле, т.е. законы распределения потенциалов по периметру должны быть  $\cos \theta'$ ,  $\cos 2\theta'$ , cos 3*θ* ′ [9], где *θ* ′ — азимутальный угол отсчета распределения нитевидных электродов и потенциалов,

— система должна быть простой и удобной.

В табл. 1 приведены соответствующие значения косинусных функций, знак которых периодически меняется по ходу нумерации нитей.

Из таблицы видно, что созданный делитель напряжений для закона cos *θ* ′ (однородное поле), автоматически содержит потенциалы для других законов. Действительно, нужно подключить нити к точкам делителя,

**Таблица 1.** Поведение косинусных функций

| Номера   |                 | Функции        |                 |                 |  |  |  |  |
|----------|-----------------|----------------|-----------------|-----------------|--|--|--|--|
| нитей    | $\theta'$ – deg | $\cos \theta'$ | $\cos 2\theta'$ | $\cos 3\theta'$ |  |  |  |  |
| $\Omega$ | 0               | 1.0            | 1.0             | 1.0             |  |  |  |  |
|          | 10              | 0.9848         | 0.9397          | 0.8660          |  |  |  |  |
| 2        | 20              | 0.9397         | 0.7660          | 0.5000          |  |  |  |  |
| 3        | 30              | 0.8660         | 0.5000          | 0.0             |  |  |  |  |
| 4        | 40              | 0.7660         | 0.1731          | $-0.5000$       |  |  |  |  |
| 5        | 50              | 0.6478         | $-0.1731$       | $-0.8660$       |  |  |  |  |
| 6        | 60              | 0.5000         | $-0.5000$       | $-1.0$          |  |  |  |  |
| 7        | 70              | 0.3420         | $-0.7660$       | $-0.8660$       |  |  |  |  |
| 8        | 80              | 0.1731         | $-0.9397$       | $-0.5000$       |  |  |  |  |
| 9        | 90              | 0.0            | $-1.0$          | 0.0             |  |  |  |  |
| 10       | 100             | $-0.1731$      | $-0.9397$       | 0.5000          |  |  |  |  |
| 11       | 110             | $-0.3420$      | $-0.7660$       | 0.8660          |  |  |  |  |
| 12       | 120             | $-0.5000$      | $-0.5000$       | 1.0             |  |  |  |  |
|          |                 |                |                 |                 |  |  |  |  |

соответствующим углам:  $20^{\circ}$ ,  $40^{\circ}$ ,  $60^{\circ}$ ,  $80^{\circ}$  в случае соs 2 $\theta'$  (режим линейного поля) и 30°, 60°, 90° в случае cos 3*θ* ′ (режим квадратичного поля).

Разработанная принципиальная система питания макета приведена на рис. 2. Здесь *a* — это схема для однородного поля, *b* и *c* — для линейного и квадратичного полей. Как будет видно в последующем, эти же принципиальные схемы будут использоваться при исследовании(моделировании) полей в специальном моделирующем устройстве.

Источники питания включены последовательно со средним выходом нулевого потенциала "0", а каждый<br>… …… остантивалац долждон най-наланной на 0 до из них зашунтирован делительной цепочкой из 9 потенциометров марки СП. В цепочках имеются "спаренные" выключатели, которые нужны для одновременного включения или выключения обоих делителей. Таким образом, мы имеем два симметричных делителя, обеспечивающих нити  $\pm$  потенциалами. Конструктивно расположение делителей по бокам макета значительно облегчает проводку к нитям.

4. Расчет делителя напряжений для макета

Цель расчета заключается в таком подборе сопротивлений элементов делителя, чтобы обеспечить подачу нужных потенциалов на последовательность нитевидных электродов. В случае однородного поля на этих "Зектродах должна формироваться одна косипусоида», потенциалов с азимутальным шагом 10°. Тогда на одной электродах" должна формироваться одна косинусоида четверти этой кривой (90◦ ) приходится 9 нитевидных электродов с разными потенциалами (в соответствии с cos *θ* ′ ), и для их создания делители должны быть 9 элементов с сопротивлениями *R*1*, R*2*, R*3*, . . . , R*9.

Обозначим потенциалы, подаваемые на последовательность нитей с номерами 0, 1, 2, 3, 4, 5, 6, 7, 8, 9 соответственно *u*0; *u*1; *u*2; *u*3; *. . .*; *u*<sup>9</sup> (см. рис. 2, *a*, развертка для однородного поля). Очевидно, эти потенциалы при последующей нумерации нитей повторяются, следуя закону косинуса. Тогда будем иметь следующую систему уравнений, связывающих эти величины:

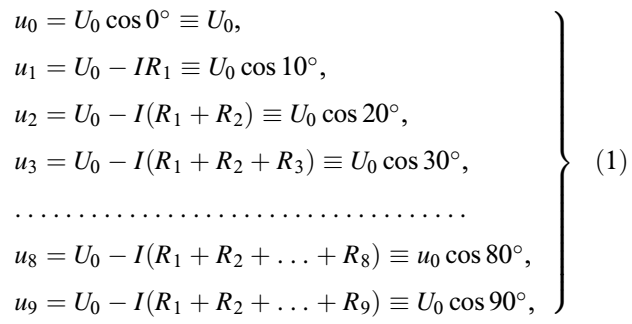

где *U*<sup>0</sup> — напряжение источника питания.

В (1) 9 уравнений, но 10 неизвестных (9 сопротивлений и ток), но ток  $I = U_0 / \sum^{9}$  $\sum_{i=1}$   $R_i$  и чтобы он не превышал  $\sim 1$  mA, можно задавать  $\sum\limits_{}^9$  $\sum\limits_{1}$   $R_i$ . Тогда после со-

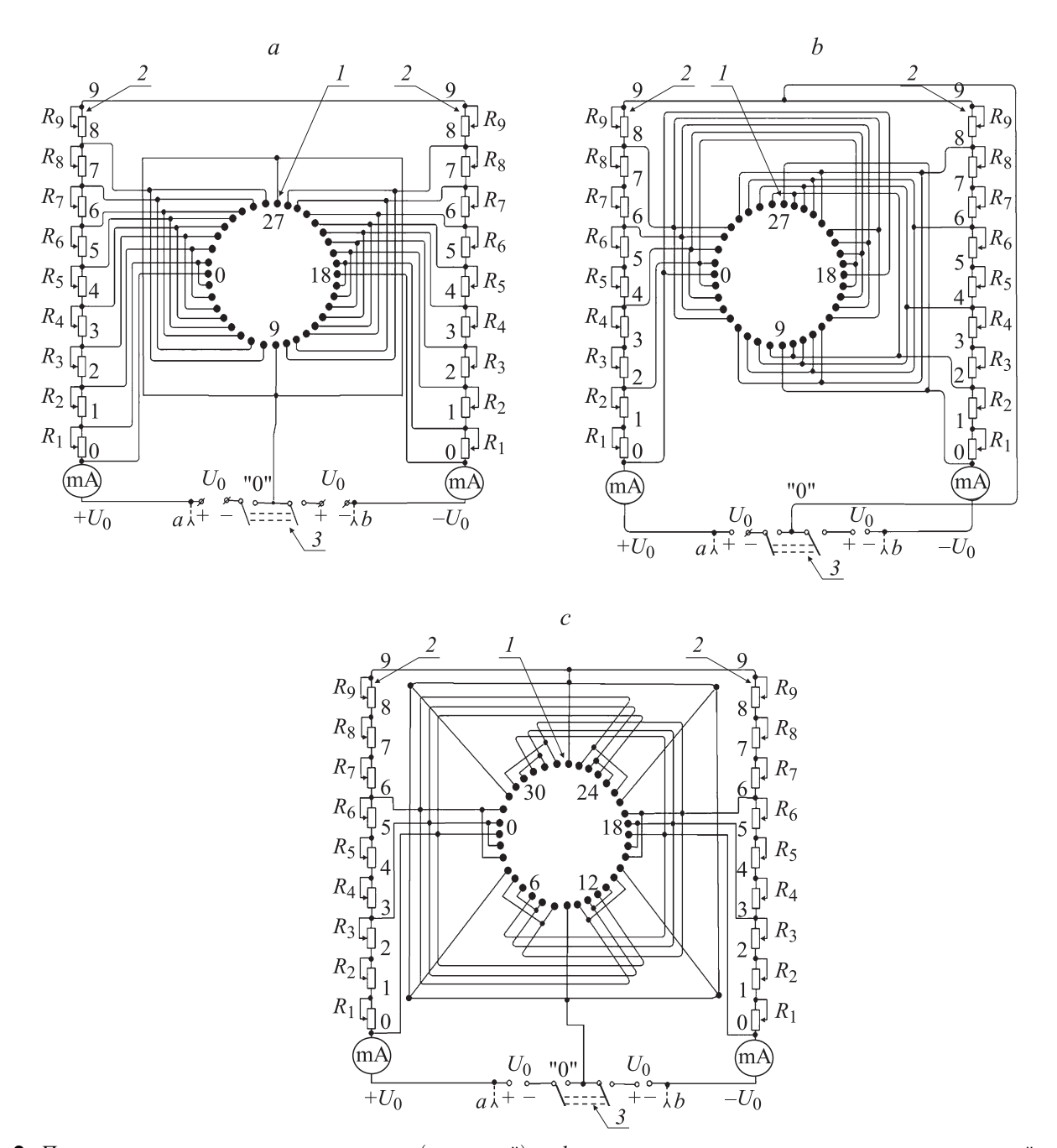

Рис. 2. Принципиальные схемы питания макета (и моделей):  $a, b, c$  - схемы, соотвтствующие однородному, линейному и квадратичному полям. Обозначения:  $1$  — электроды,  $2$  — делители напряжений,  $3$  — "спаренный" выключатель.

ответствующих сокращений и преобразований получим

$$
R_1 = (1 - \cos 10^\circ) \sum_{1}^{9} R_i,
$$
  
\n
$$
R_2 = (1 - \cos 20^\circ) \sum_{1}^{9} R_i - R_1,
$$
  
\n
$$
R_3 = (1 - \cos 30^\circ) \sum_{1}^{9} R_i - (R_1 + R_2),
$$
  
\n
$$
\dots
$$
  
\n
$$
R_8 = (1 - \cos 80^\circ) \sum_{1}^{9} R_i - (R_1 + R_2 + \dots + R_7),
$$
  
\n
$$
R_9 = (1 - \cos 90^\circ) \sum_{1}^{9} R_i - (R_1 + R_2 + \dots + R_8).
$$
\n(2)

Таблица 2. Расчетные значения сопротивления элементов лелителя

| $R_i$     | $R_1$ | $R_2$ | $R_3$ | $R_4$ | $R_5$ | $R_6$ | $R_7$ | $R_8$ | $R_9$ |
|-----------|-------|-------|-------|-------|-------|-------|-------|-------|-------|
| $k\Omega$ | 30.4  | 90.2  | 147.4 | 200   | 246.4 | 285.6 | 316   | 336.8 | 347.2 |

В табл. 2 приведены расчетные по формулам (2) значения сопротивлений делителя, при выбранном для нашего макета  $\sum R_i = 2M\Omega$ .

Делитель для создания отрицательных потенциалов точно аналогичен.

|                             | $u_i$ , V           |           |                    |  |  |  |  |  |
|-----------------------------|---------------------|-----------|--------------------|--|--|--|--|--|
| Номер точки                 | измеренные значения | расчетные |                    |  |  |  |  |  |
| делителя, і                 | $(+)$               | $(-)$     | значения           |  |  |  |  |  |
|                             | делитель            | делитель  | $U_0 \cos \theta'$ |  |  |  |  |  |
| 0                           | 100                 | 100       | 100                |  |  |  |  |  |
|                             | 98.3                | 98.2      | 9848               |  |  |  |  |  |
| $\mathcal{D}_{\mathcal{L}}$ | 93.13               | 93.0      | 93.97              |  |  |  |  |  |
| 3                           | 85.0                | 84.6      | 86.6               |  |  |  |  |  |
| 4                           | 74.5                | 74.0      | 76.6               |  |  |  |  |  |
| 5                           | 62.5                | 61.4      | 64.28              |  |  |  |  |  |
| 6                           | 47.5                | 47.6      | 50.0               |  |  |  |  |  |
|                             | 32.7                | 32.7      | 34.2               |  |  |  |  |  |
| 8                           | 16.79               | 16.8      | 17.36              |  |  |  |  |  |
| 9                           | 0.0                 | 0.0       | 0.0                |  |  |  |  |  |

Таблица 3. Сравнение измеренных и расчетных потенциалов

В случае линейного или квадратичного полей можно воспользоваться (как уже сказано выше) делителем для однородного поля или же нужно сделать независимый расчет.

После сборки и наладки всего устройства система была проверена при разных напряжениях, вплоть до 2.4 kV, и показала стабильную работу.

В заключение в табл. 3 приведены измеренные при  $U_0 = 100$  V значения потенциалов между соответствующей точкой делителя и нулевой точкой, и сравнены с расчетными значениями.

Как видно из таблицы, имеется неплохое согласие между измеренными и расчетными потенциалами. Небольшие расхождения ( $\sim$  4%) с систематическим завышением расчетных значений над измеренными, повидимому связаны с утечками напряжения из-за некачественной изоляции. Эти измерения повторялись при более высоких напряжениях - 500 V и 900 V - эти завышения росли (максимум до  $\sim$  5-7%). Очевидно, для снижения этих расхождений надо использовать более качественные изоляционные материалы (гетинакс, текстолит и т.д. при воздушном исполнении и фторопласт, полиэтилен и т.д. при вакуумном исполнении).

# Исследования физических характеристик созданных электростатических полей

1. Программа исследований

Планируется проверка достижений тех видов электрических полей и их параметров, которые были заданы во вводной части работы. В отличие от исследований магнитных полей, методы исследования электростатических полей довольно ограничены. Это или расчеты, или же моделирование на физических моделях. Поэтому главное в нашей программе - это исследование двумерных потенциальных полей в модели центрального поперечного сечения макета.

#### 2. Выбор метода моделирования полей

В литературе хорошо известны несколько методов изучения электростатических полей через моделирование, таких как методы электролитической ванны, электропроводящей бумаги, сеток из сопротивлений и т. д. [1,2,4,5,11-13]. Метод электролитической ванны среди вышеперечисленных является более универсальным, здесь можно исследовать пространственную картину поля, однако технически он довольно громоздок и сложен. Остальные методы применяются для моделирования планарных (двумерных) полей.

Мы остановили наш выбор на методе проводящей графитовой бумаги как сравнительно удобном и часто применяемом, а также обеспечивающем неплохую точность  $[12, 13]$ .

3. Конструирование устройства для моделирования

Устройство должно обеспечивать создание моделей заданных полей и процедуру их исследования.

Апертуру модели выбираем равной апертуре макета.

Устройство (рис. 3, *a*, *b*) содержит в себе 3-миллиметровую текстолитовую пластину с налетым на нее круглым листом проводящей бумаги с диаметром, несколько большим, чем апертура ( $\sim 15$  cm). Бумага закреплена на пластине при помощи 36 сквозных винтиков ( $\Phi = 3$  mm) с крепежом, равномерно расположенных по апертурной окружности и обеспечивающих хороший электрический контакт с бумагой. Эти винтики с крепежом имитируют распределение нитевидных электродов макета и впредь мы будем их называть "электродами". Сама же пластина с бумагой закрепляется снизу к толстому фанерному дну моделирующего устройства с круглым рабочим вырезом. Такая конструкция обеспечивает удобную подачу электрических потенциалов к "электродам" от делителей напряжений. Делители с положительными и отрицательными напряжениями вмонтированы в изоляционные планки и расположены по обеим сторонам модели.

Наконец, на этом устройстве сбоку пристроен небольшой щиток управления, используемый в процессе моделирования (см. ниже).

4. Система питания устройства моделирования

Принципиальные электрические схемы питания моделирующего устройства должны обеспечивать соответствующими потенциалами 36 "электродов" для разных типов моделируемых полей. Практически они не отличаются от разработанных для макета схем, приведенных на рис. 2, за исключением следующих специфических моментов:

- из-за конечного удельного сопротивления проводяшей бумаги источники напряжений должны быть низковольтными. Мы использовали типовые блоки "Александрит"  $(\pm 6 V)$ ,

<sup>1</sup> Следует отметить, что перед тем как приступить к проводящей бумаге, мы попробовали получить проволяшие слои на базе аквалага для достижения различных удельных сопротивлений (~несколько сот kΩ · cm) варьированием концентрации суспензии. Однако удовлетворительной равномерности удельного сопротивления по поверхности проводящего слоя получить пока не удалось.

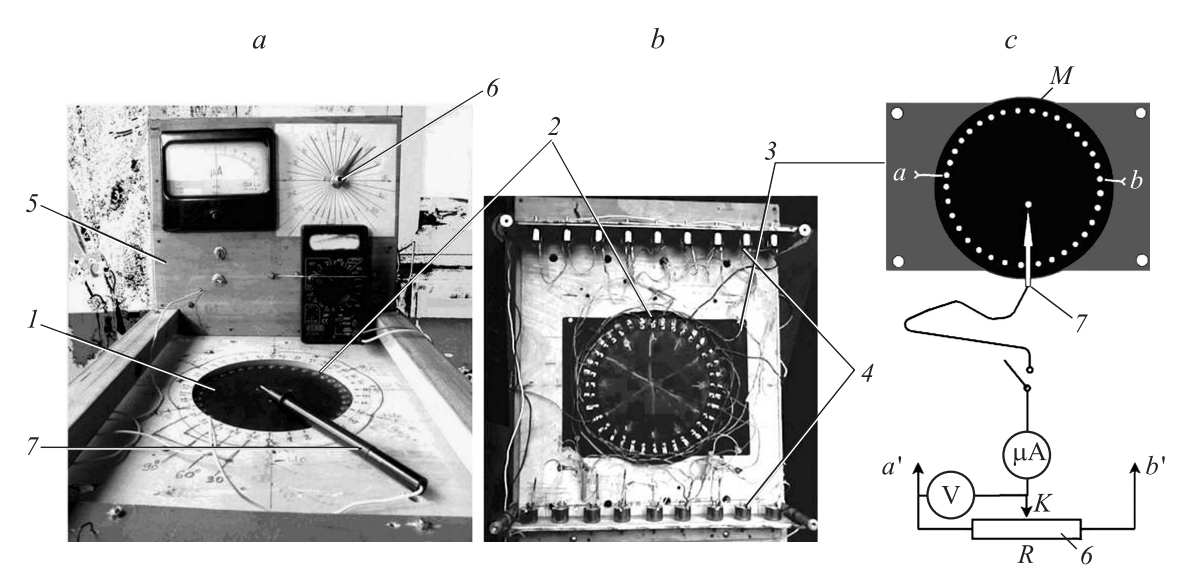

**Рис. 3.** Общий вид моделирующего устройства: *a* — вид спереди, *b* — вид снизу, *c* — измерительная цепочка. Обозначения: *1* несущая часть моделирующего устройства, *<sup>2</sup>* — " электроды", *3* — несущая пластина, *4* — делители напряжений, *5* — щиток управления с микроамперметром M93 со шкалой ±25 *µ*A, базовым потенциометром и цифровым вольтметром, *6* — базовый потенциометр марки СП-1,  $R = 470$  kΩ,  $7 -$  изолированный зонд с радиусом острия  $∼ 1$  mm.

— при расчете делителей надо учитывать " нагрузку" шунтирующие межэлектродные сопротивления бумаги, — к полюсам "*а*", "*b*" подключается измерительная цепочка (мостовая схема).

Следует отметить, что наши образцы из проводящей бумаги перед началом работ были изучены с помощью специального пробника с омметром на равномерность удельного сопротивления бумаги. Оно в центре составляет  $\sim 400 \Omega \cdot \text{cm}$  и несколько растет к краям. Что касается "межэлектродных" сопротивлений, то они<br>weaturingtive "wereature" подел десного и долитолой неоднократно измерялись перед расчетом делителей. На рис. 4 приведено одно из таких распределений 36 "межэлектродных" сопротивлений по периметру модели.<br>Резброе роканд сродного эненения ( - 225 O) обнадерлен Разброс вокруг среднего значения ( $\sim$  235 Ω) обусловлен как локальными неоднородностями проводящей бумаги, так и возможной неодинаковостью контактных сопротивлений бумага– электрод".

ний сумага ""электрод".<br>5. Расчет делителя напряжений для моделей

Цель аналогична макету — обеспечить тот закон косинусного распределения потенциалов, чтобы получить модель данного типа поля. Как уже было сказано выше, расчет делителя при работе с проводящей бумагой осложняется из-за необходимости учета " ков. Всегда желательно, чтобы сопротивление элемента нагрузки" — сопротивлений "межэлектродных" участ-<br>2008 — Раздва участания «шабы запрашивания адаманта делителя *R*idiv ≪ *r*load. В нашем конкретном случае в качестве  $r_{\text{load}}$  принимаем шунтирующие средние "межэлектродные" сопротивления *r* av. Для полей разных типов при полном обходе " электродов" модели, одни и те же потенциалы будут встречаться с различной частотой (см., например, рис. 2 [9]), и поэтому разными будут величины сопротивления нагрузки, шунтирующего элемент делителя. В случае однородного поля его величина  $2r_{\text{av}}$ , в случае линейного поля —  $4r_{\text{av}}$ , а в

случае квадратичного поля — 6*r* av. Следовательно, при каждом типе поля должен быть свой независимый расчет делителя, и сохраняя общность обозначений, для модели однородного поля будут задействованы все 9 элементов делителя *R<sup>i</sup>* . В случае линейного поля будут задей-

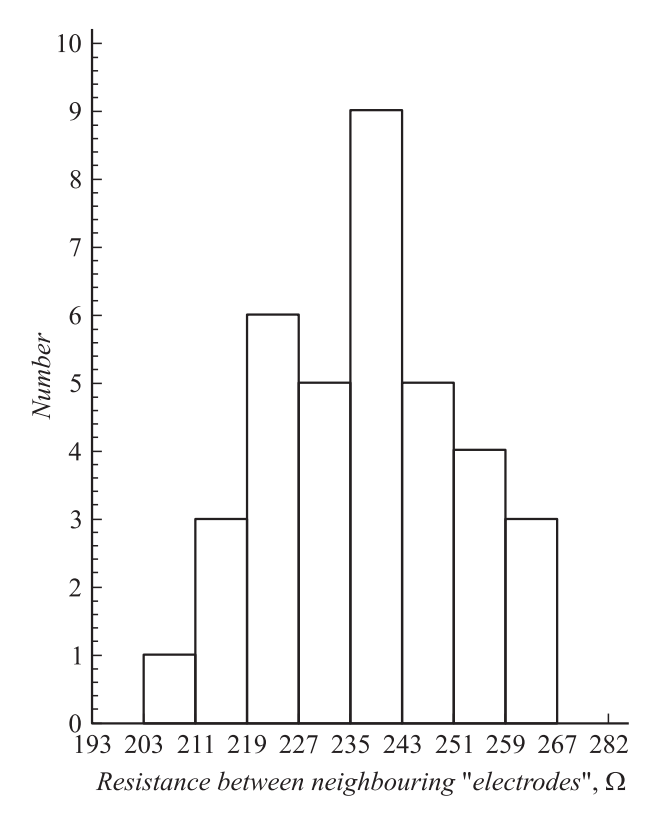

**Рис. 4.** Одно из измеренных распределений межэлектродных сопротивлений на проводящей бумаге.

|                  | Тип модели поля                 |                               |                              |  |  |  |  |  |  |  |
|------------------|---------------------------------|-------------------------------|------------------------------|--|--|--|--|--|--|--|
|                  | однородное поле                 | линейное поле                 | квадратичное поле            |  |  |  |  |  |  |  |
| $R_i$ , $\Omega$ | $\Sigma R_{(i)} = 100 \Omega$ , | $\Sigma R_{(i)} = 100 \Omega$ | $\Sigma R_{(i)} = 20 \Omega$ |  |  |  |  |  |  |  |
|                  | $r_{\text{av}} = 200 \Omega$    | $r_{\text{av}} = 190 \Omega$  | $r_{\text{av}} = 235 \Omega$ |  |  |  |  |  |  |  |
| $R_1$            | 1.54                            | 0.0                           | 0.0                          |  |  |  |  |  |  |  |
| R <sub>2</sub>   | 4.72                            | 6.91                          | 0.0                          |  |  |  |  |  |  |  |
| $R_3$            | 7.96                            | 0.0                           | 3.0                          |  |  |  |  |  |  |  |
| $R_4$            | 11.1                            | 27.38                         | 0.0                          |  |  |  |  |  |  |  |
| $R_5$            | 14.05                           | 0.0                           | 0.0                          |  |  |  |  |  |  |  |
| $R_6$            | 16.66                           | 60.45                         | 10.38                        |  |  |  |  |  |  |  |
| $R_7$            | 18.84                           | 0.0                           | 0.0                          |  |  |  |  |  |  |  |
| $R_8$            | 20.25                           | 104.33                        | 0.0                          |  |  |  |  |  |  |  |
| $R_9$            | 21.0                            | 0.0                           | 16.74                        |  |  |  |  |  |  |  |
|                  |                                 |                               |                              |  |  |  |  |  |  |  |

Таблица 4. Сводные данные по делителям для моделей 3-х типов полей

ствованы элементы делителя  $R_i$ , где  $i = 2, 4, 6, 8$ , соответствующие азимутальним углам 20°, 40°, 60°, 80° (остальные потенциометры обнуляются). В случае же квадратичного поля будут задействованы элементы делителя  $R_i$ , с  $i = 3, 6, 9$ , соответствующие азимутальным углам 30°, 60°, 90° (остальные потенциометры обнуляются). С этих элементов делителей потенциалы и поступают к последовательности "электродов" 1, 2, 3, ...

В соответствии с этим, пользуясь формулами расчета делителя для макета (1), (2), вместо сопротивлений элементов делителя  $R_i$  будут фигурировать "кажущиеся" сопротивления  $R_{(i)}$ , связанные с  $R_i$  соотношениями: - для модели однородного поля

$$
R_{(i)} = \frac{r_{\text{av}}R_i}{r_{\text{av}} + 2R_i}, \quad i = 1, 2, 3, \dots, 9; \tag{3}
$$

- лля модели линейного поля

$$
R_i = \frac{r_{\text{av}}R_i}{r_{\text{av}} + 4R_i}, \quad i = 2, 4, 6, 8; \tag{4}
$$

- для модели квадратичного поля

$$
R_i = \frac{r_{\text{av}} R_i}{r_{\text{av}} + 6R_i}, \quad i = 3, 6, 9. \tag{5}
$$

Расчет величин  $R_{(i)}$  ведется, задаваясь значением  $\sum R_{(i)}$  и в соответствии со значениями косинусов. После этого по этим "кажущимся" сопротивлениям и измеренным  $r_{\text{av}}$  из формул (3)-(5) вычисляются сопротивления элементов делителя  $R_i$ . В результате вычислений имеем следующие сводные данные по всем 3 типам полей, приведенные в табл. 4.

После расчета делителей модель настраивается для данного типа поля, подаются соответствующие напряжения и проводятся замеры цифровым вольтметром потенциалов соответствующих точек делителей обеих полярностей. В конце эти данные сравниваются с ожидаемыми по косинусному закону расчетными значениями. Результаты для разных типов полей приведены в табл. 5.

Из табл. 5 видно, что сравнение измеренных потенциалов с расчетными данными показывает неплохое согласие, а замеченные небольшие расхождения, по всей вероятности, связаны с особенностями проводящей модели (разные паразитные цепочки), и соответственно не совсем корректным учетом "межэлектродных" сопротивлений.

6. Измерительная техника

Эта система (рис. 3) предназначена для исследования структуры потенциальных полей. Необходимо определить соответствующие потенциалы в выбранных точках "И" на поверхности модели, т.е. снять эквипотенциальные линии.

Для этой цели используется обычная схема моста Уитстона.

На рис. 3 приведены все основные функциональные элементы схемы. При выбранном значении напряжения на базовом потенциометре перемещением зонда на поверхности модели можно добиться равновесия моста и отметить точки, принадлежащие данной эквипотенциальной линии. Регулируя базовым потенциометром, получим семейство эквипотенциальных линий. Эти все эквипотенциалы определяются относительно нуля в соответствии с формулой

$$
u_{\text{eq,pot}} = U_0 - \Delta u_{\text{a'K}} = U_0 - 2U_0 \frac{R_{a'K}}{R},
$$
 (6)

меняясь от значения  $+U_0$  до  $-U_0$ .

7. Последовательность выполнения всего процесса моделирования

Работа включает в себя следующие основные этапы: - подготовка модельного устройства для исследования данного типа поля (сборка образца модельной проводящей бумаги, измерения межэлектродных сопротивлений, расчет, сборка и настройка делительной системы, подача потенциалов к соответствующим "электродам", проверка соответствия потенциалов на "электродах" расчетному косинусному закону),

- настройка измерительной цепочки, подача питания на модель и снятие распределения эквипотенциальных линий на поверхности модели, отмечая измеренные через каждые 5 mm точки мельным карандашом. Далее, цифровое фотографирование изображений на модели и последующее их введение в компьютер,

- обработка измеренных данных, вычисления напряженностей электрического поля на оси симметрии эквипотенциалов (см. п. 7). Построение распределений потенциалов и напряженностей в зависимости от расстояния до центра модели, фитирование данных и анализ результатов.

## Результаты моделирования и общий анализ

В итоге проведенных измерений для 3-х типов полей получены распределения эквипотенциальных линий при

|                   | Тип модели                  |                                      |                              |                             |                                      |                             |                              |                            |                         |  |
|-------------------|-----------------------------|--------------------------------------|------------------------------|-----------------------------|--------------------------------------|-----------------------------|------------------------------|----------------------------|-------------------------|--|
|                   |                             | Однородное поле                      |                              |                             | Линейное поле                        |                             | Квадратичное поле            |                            |                         |  |
|                   |                             | $U_0 = \pm 3.0 \,\mathrm{V}$         | $U_0 = \pm 3.9 \,\mathrm{V}$ |                             |                                      |                             | $U_0 = \pm 4.5 \,\mathrm{V}$ |                            |                         |  |
| Точки<br>делителя | измеренные<br>потенциалы, V |                                      | расчет                       | измеренные<br>потенциалы, V |                                      | расчет                      | измеренные<br>потенциалы, V  |                            | расчет                  |  |
|                   | $(+)$<br>делитель           | $\overline{\phantom{m}}$<br>делитель | $U_0 \cos \theta', V$        | $(+)$<br>делитель           | $\overline{\phantom{m}}$<br>делитель | $U_0$ , cos 2 $\theta'$ , V | $^{(+)}$<br>делитель         | $\overline{ }$<br>делитель | $U_0 \cos 3\theta'$ , V |  |
| 0                 | 3.00                        | $-3.00$                              | 3.00                         | 3.90<br>$-3.90$             |                                      | 3.90                        | 4.50                         | $-4.50$                    | 4.50                    |  |
|                   | 2.95                        | $-2.95$                              | 2.95                         |                             |                                      |                             |                              |                            |                         |  |
| 2                 | 2.77                        | $-2.77$                              | 2.82                         | 3.40<br>$-3.48$             |                                      | 3.66                        |                              |                            |                         |  |
| 3                 | 2.51                        | $-2.52$                              | 2.60                         |                             |                                      |                             | 3.92                         | $-3.92$                    | 3.90                    |  |
| 4                 | 2.19                        | $-2.20$                              | 2.30                         | 2.52<br>$-2.64$             |                                      | 2.99                        |                              |                            |                         |  |
| 5                 | 1.79                        | $-1.81$                              | 1.94                         |                             |                                      |                             |                              |                            |                         |  |
| 6                 | 1.38                        | $-1.38$                              | 1.50                         | 1.56<br>$-1.63$             |                                      | 1.95                        | 2.26                         | $-2.23$                    | 2.25                    |  |
|                   | 0.94                        | $-0.94$                              | 1.03                         |                             |                                      |                             |                              |                            |                         |  |
| 8                 | 0.47                        | $-0.47$                              | 0.52                         | 0.56                        | $-0.59$                              | 0.98                        |                              |                            |                         |  |
| 9                 | 0.00                        | 0.00                                 | 0.00                         |                             |                                      |                             | 0.00                         | 0.00                       | 0.00                    |  |

Таблица 5. Измеренные и расчетные значения потенциалов делителей

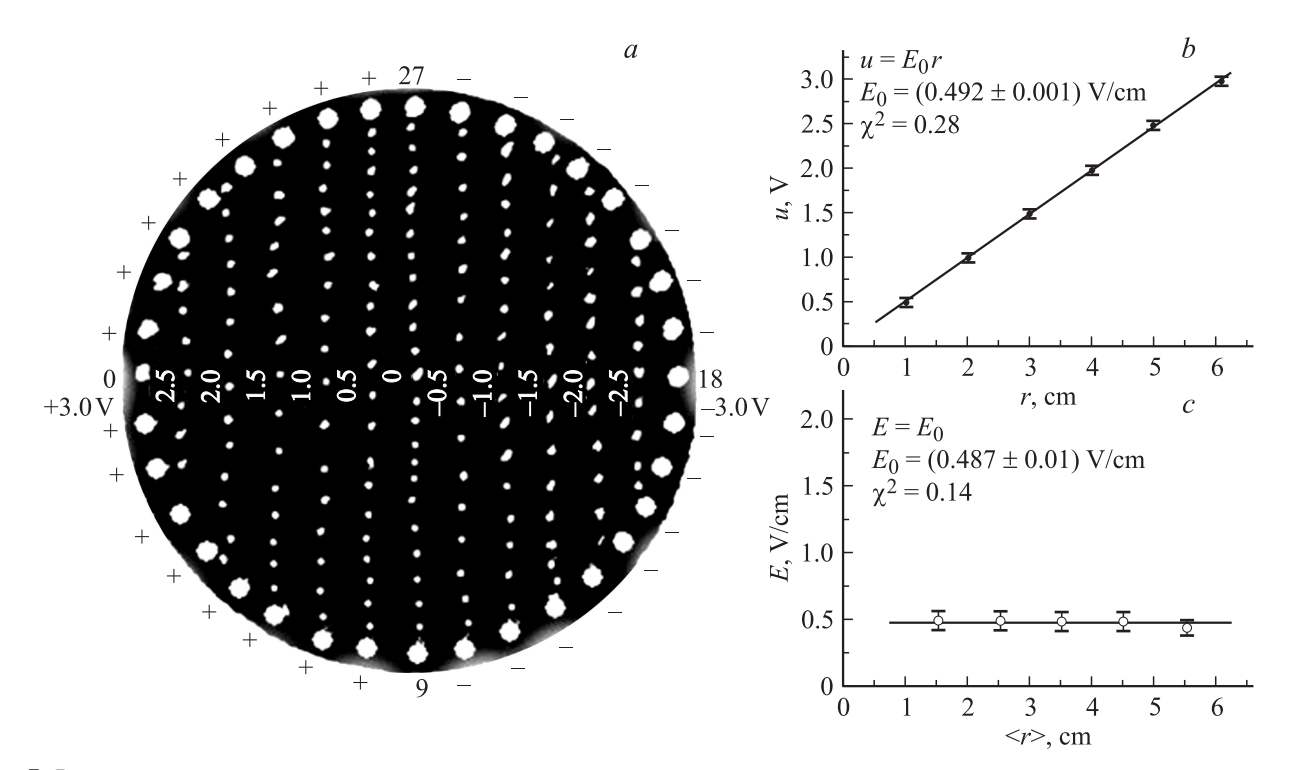

Рис. 5. Результаты моделирования однородного электрического поля:  $a$  — измеренные распределения эквипотенциальных линий на поверхности модели (фото),  $b, c$  — графическое представление зависимостей потенциалов и напряженностей электрического поля от расстояния до центра модели (с фитом).

конкретно приложенных к моделям напряжениях питания. На рис. 5, а, 6, а, 7, а приведены фотоизображения семейств эквипотенциальных линий соответственно для однородного, линейного и квадратичного полей. Расстояния между эквипотенциальными линиями вдоль оси симметрии 10 mm (ось симметрии для 1-го типа поля есть  $\theta = 0$ ,  $\pi$ ,  $2\pi$ , для 2-го - 0,  $\pi/2$ ,  $\pi$ , для 3-го -0,  $\pi/3$ ,  $2\pi/3$ ). Из рисунков видно, что для модели однородного поля эквипотенциали - это параллель-

ные линии во всей апертуре модели, перпендикулярные к горизонтальной оси симметрии, они изображают двухэлектродную систему. В случае модели линейного поля — это гиперболы, изображающие 4-электродную систему, а в случае модели квадратичного поля кубические гиперболы, изображающие 6-электродную систему. Однако замечено некоторое искажение эквипотенциальных линий в образце модели квадратичного поля (рис. 7, а), которое, по-видимому, вызвано нерав-

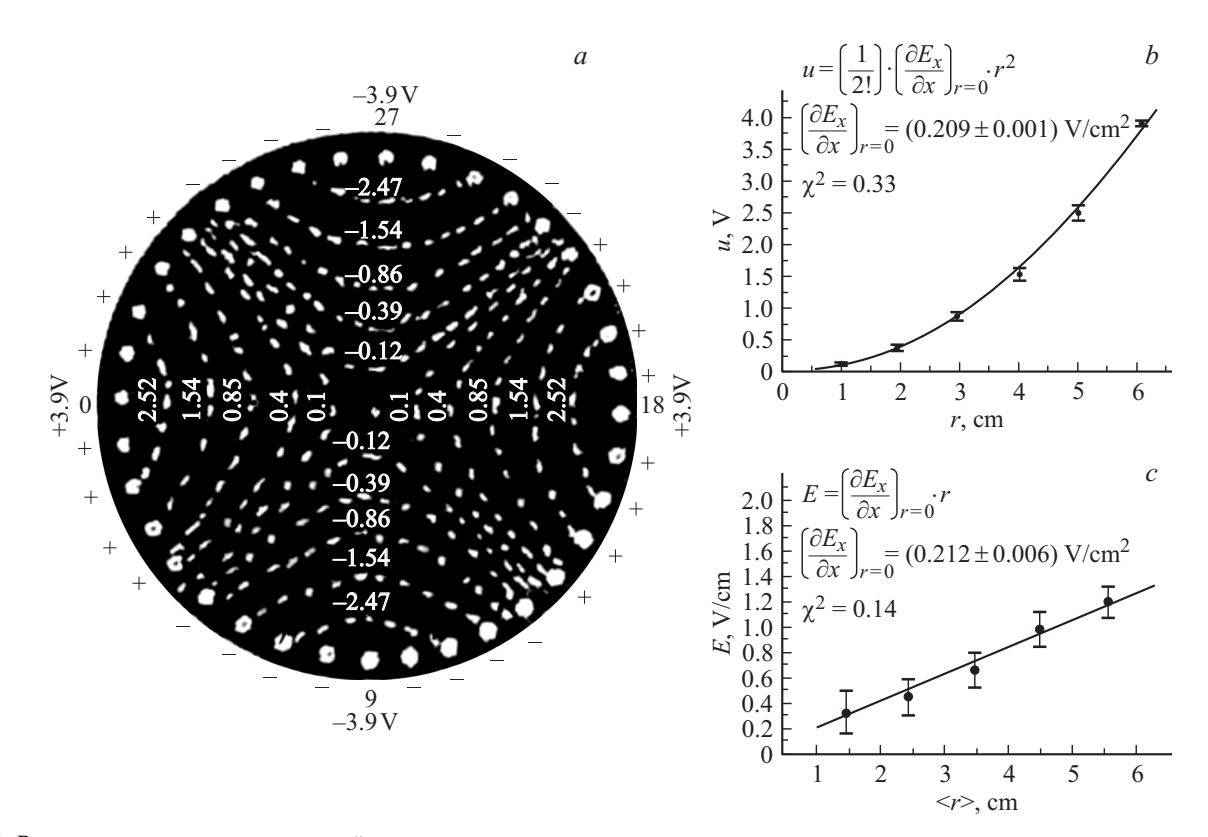

**Рис. 6.** Результаты моделирования линейного электрического поля: *a* — измеренные распределения эквипотенциальных линий на поверхности модели (фото), *b, c* — графическое представление зависимостей потенциалов и напряженностей электрического поля от расстояния до центра модели (с фитом).

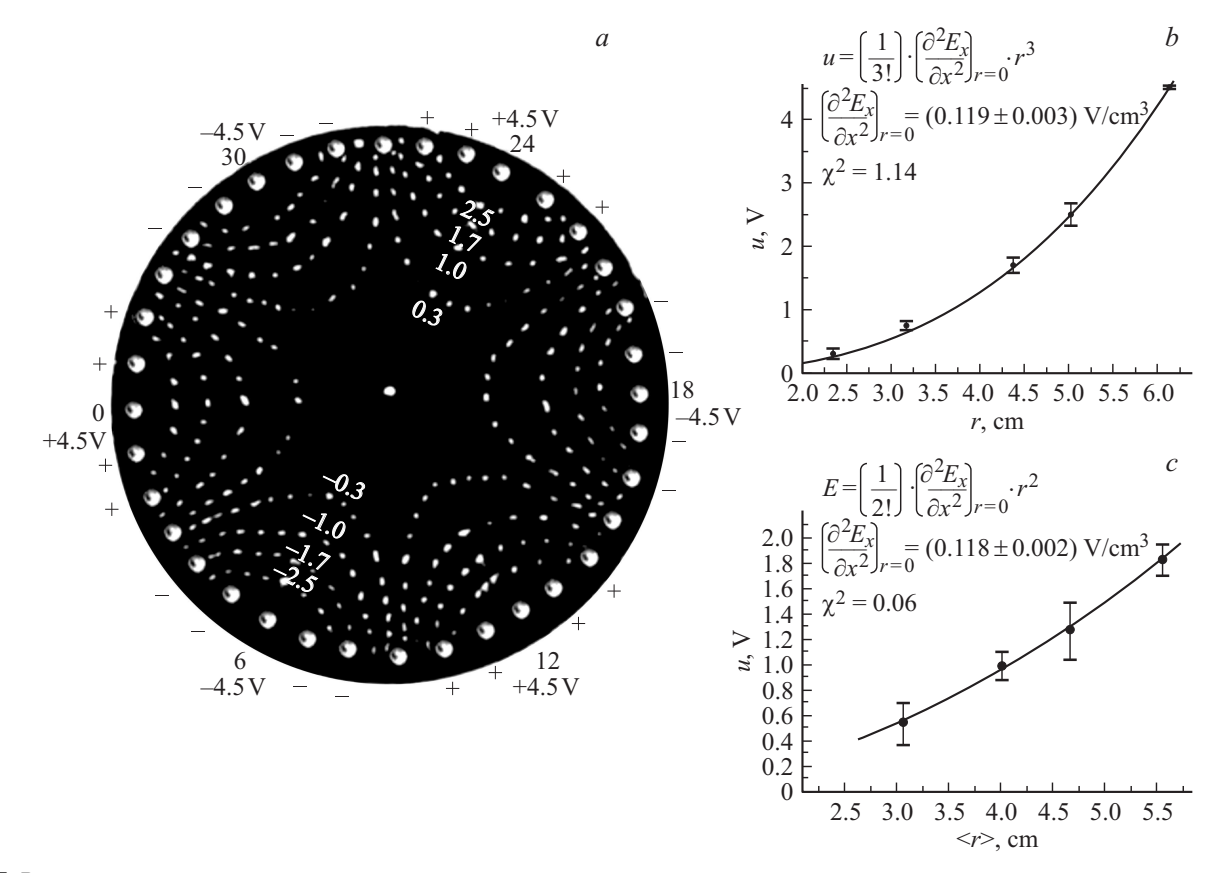

**Рис. 7.** Результаты моделирования квадратичного электрического поля: *a* — измеренные распределения эквипотенциальных линий на поверхности модели(фото), *b, c* — графическое представление зависимостей потенциалов и напряженностей электрического поля от расстояния до центра модели (с фитом).

| Однородное поле<br>$u_0 = \pm 3.0 V$ |               |                                | Линейное поле<br>$U_0 = \pm 3.9 \,\mathrm{V}$ |                 |               |                       | Квадратичное поле<br>$U_0 = \pm 4.5 \,\mathrm{V}$ |                |               |                       |                 |
|--------------------------------------|---------------|--------------------------------|-----------------------------------------------|-----------------|---------------|-----------------------|---------------------------------------------------|----------------|---------------|-----------------------|-----------------|
| $u_i$                                | $r_i$         | $\langle r_i \rangle$          | $E_i$                                         | $u_i$           | $r_i$         | $\langle r_i \rangle$ | $E_i$                                             | $u_i$          | $r_i$         | $\langle r_i \rangle$ | $E_i$           |
| $3.0 + 0.01$                         | $6.1 \pm 0.1$ | $5.6 \pm 0.1$                  | $0.46 \pm 0.06$                               | $3.90 \pm 0.01$ | $6.1 \pm 0.1$ | $5.5 \pm 0.1$         | $1.20 \pm 0.12$                                   | $4.5 \pm 0.01$ | $6.1 \pm 0.1$ | $5.6 \pm 0.1$         | $1.82 \pm 0.13$ |
| $2.5 \pm 0.04$                       | $5.0 \pm 0.1$ | $4.5 \pm 0.1$                  | $0.5\pm0.07$                                  | $2.50 \pm 0.12$ | $4.9 \pm 0.1$ | $4.5 \pm 0.1$         | $0.98 \pm 0.14$                                   | $2.5 \pm 0.18$ | $5.0\pm0.1$   | $4.7 \pm 0.1$         | $1.27 \pm 0.22$ |
| $2.0\pm0.05$                         | $4.0 \pm 0.1$ | $3.5 \pm 0.1$                  | $0.5 \pm 0.07$                                | $1.54 \pm 0.10$ | $3.9 \pm 0.1$ | $3.4 \pm 0.1$         | $0.66 \pm 0.13$                                   | $1.7 \pm 0.13$ | $4.4\pm0.1$   | $4.0 \pm 0.1$         | $1.0 \pm 0.11$  |
| $1.5 \pm 0.05$                       | $3.0 \pm 0.1$ | $2.5 \pm 0.1$                  | $0.5 \pm 0.07$                                | $0.86 \pm 0.7$  | $2.9 \pm 0.1$ | $2.4 \pm 0.1$         | $0.45 \pm 0.14$                                   | $1.0\pm0.06$   | $3.2 \pm 0.1$ | $3.1 \pm 0.1$         | $0.53 \pm 0.17$ |
| $1.0 \pm 0.05$                       | $2.0 \pm 0.1$ | $1.5 \pm 0.1$                  | $0.5 \pm 0.07$                                | $0.40 \pm 0.05$ | $1.9 \pm 0.1$ | $1.5 \pm 0.1$         | $0.33 \pm 0.16$                                   | $0.3 \pm 0.09$ | $2.4 \pm 0.1$ |                       |                 |
|                                      |               |                                |                                               | $0.11 \pm 0.03$ | $1.0 \pm 0.1$ |                       |                                                   |                |               |                       |                 |
| $0 -$ номер "электрода".             |               |                                |                                               |                 |               |                       |                                                   |                |               |                       |                 |
|                                      |               | $0.5 \pm 0.05$   $1.0 \pm 0.1$ |                                               |                 |               |                       |                                                   |                |               |                       |                 |

номерностью удельного сопротивления по поверхности проводящей бумаги [13]. Можно ожидать, что в полях макета (где нет проводящего слоя) эти искажения должны отсутствовать.

Имея значения этих эквипотенциалов и расстояний между ними и от центра модели r<sub>i</sub>, можно рассчитать средние напряженности электрических полей  $E_i =$  $=(u_{i+1}-u_i)/(r_{i+1}-r_i)$  вдоль оси симметрии, отнесенные к среднему расстоянию от центра модели  $\langle r \rangle_i = (r_{i+1} + r_i)/2$ . Силовые линии электрического поля идут перпендикулярно к вышеупомянутым эквипотенциальным линиям.

В табл. 6 приведены сводные усредненные данные по эквипотенциальным линиям и расчетные значения напряженности электрического поля для трех типов моделей соответственно.

В соответствии с работой [9], ожидаемые значения потенциалов и компонент напряженности электрического поля есть

$$
u_m(r,\theta) = \frac{r^m}{m!} \left(\frac{\partial^{m-1} E_x}{\partial x^{m-1}}\right)_{r=0} \cos m\theta, \tag{7}
$$

$$
E_r = \frac{r^{m-1}}{(m-1)!} \left(\frac{\partial^{m-1} E_x}{\partial x^{m-1}}\right)_{r=0} \cos m\theta, \tag{8}
$$

$$
E_{\theta} = \frac{r^{m-1}}{(m-1)!} \left( \frac{\partial^{m-1} E_x}{\partial x^{m-1}} \right)_{r=0} \sin m\theta. \tag{9}
$$

На осях симметрии всегда  $\cos m\theta = \pm 1$ , а  $\sin m\theta = 0$ . Тогда соответственно ожидается:

— для однородного поля  $(m = 1)$ 

$$
\begin{aligned}\nu &= rE_0 \\
E &= E_r = E_0\n\end{aligned}\n\bigg\},\n\tag{10}
$$

— для линейного поля  $(m = 2)$ 

$$
u = \frac{1}{2} \left( \frac{\partial E_x}{\partial x} \right)_{r=0} r^2
$$
  
\n
$$
E = E_r = \left( \frac{\partial E_x}{\partial x} \right)_{r=0} r
$$
 (11)

— для квадратичного поля  $(m = 3)$ 

$$
u = \frac{1}{3!} \left( \frac{\partial^2 E_x}{\partial x^2} \right)_{r=0} r^3
$$
  
\n
$$
E = E_r = \frac{1}{2!} \left( \frac{\partial^2 E_x}{\partial x^2} \right)_{r=0} r^2
$$
 (12)

Результаты табл. 6 приведены на рис. 5, b, c, 6, b, c и 7, b, с в виде зависимостей измеренных потенциалов и вычисленных напряженностей электрического поля от расстояний до центра для соответствующей модели. Далее проведено фитирование (программа OriginPro 8.0) этих зависимостей в соответствии с ожидаемыми выражениями  $(10)$ - $(12)$  и получены значения характерных параметров этих полей  $[E_0, (\partial E_x/\partial x)_{r=0}, (\partial^2 E_x/\partial x^2)_{r=0}].$ 

Проведенные на графиках фитирующие кривые хорошо аппроксимируют табличные данные.

Так как при моделировании на проводящем слое мы сохранили подобие граничных условий (систему "электродов" — имитирующих нитевидные проводники макета, и законы распределения потенциалов), то в силу подобия эквипотенциальные цилиндрические поверхности макета будут повторять в проекции эквипотенциальные линии, полученные на моделях [2].

Далее, можно на основании полученных данных на модели пересчитать обратно ожидаемые значения параметров полей на макете при максимальном приложенном напряжении 2400 V.

В результате имеем

— для однородного поля  $(U_{0 \text{mod}} = 3 V)$ 

$$
E_{0\text{mak}} = E_{0\text{mod}}(2400/U_{0\text{mod}}) = (392 \pm 1.6) \text{ V/cm},
$$

— для линейного поля  $(U_{0 \text{mod}} = 3.9 \text{ V})$ 

$$
\left(\frac{\partial E_x}{\partial x}\right)_{r=0 \text{(mak)}} = \left(\frac{\partial E_x}{\partial x}\right)_{r=0 \text{(mod)}} \cdot \frac{2400}{U_{0 \text{mod}}}
$$

$$
= (127.45 \pm 1.11) \text{ V/cm}^2,
$$

— для квадратичного поля  $(U_{0 \text{mod}} = 4.5 V)$ 

$$
\left(\frac{\partial^2 E_x}{\partial x^2}\right)_{r=0 \text{(mak)}} = \left(\frac{\partial^2 E_x}{\partial x^2}\right)_{r=0 \text{(mod)}} \cdot \frac{2400}{U_{0 \text{mod}}} = (65.07 \pm 0.59) \text{ V/cm}^3.
$$

Приводим ниже ожидаемые параметры на макете, оцененные в начале работы (см. п. 1 первой главы). После корректировки на реально полученную апертуру макета (12.2 cm) будем иметь

— для однородного поля  $E_0 = 393.44$  V/cm,

— для линейного поля  $(\partial E_x/\partial x) = 129 \text{ V/cm}^2$ ,

— для квадратичного поля  $(\partial^2 E_x / \partial x^2)_{r=0} = 63.44 \text{ V/cm}^3$ . Как видно, результаты моделирования в пределах точностей подтверждают ожидаемые параметры на макете.

Обратимся теперь к рабочей области исследованных полей. Можно ожидать, что дискретность распределения потенциалов (число нитевидных электродов 36) должна сказываться, по крайней мере, на краях апертуры, несколько искажая расчетное поле. Как видно из рисунков 5, а, 6, а, 7, а на самом деле эквипотенциальные линии без искажения доходят почти до "электродов". Только в узкой краевой области ≤ половины межэлектродного расстояния ( $\sim 0.5$  cm) ощущаются отклонения. По этим оценкам рабочая область площади апертуры составляет > 84%. О широкой рабочей области исследованных неявноэлектродных систем свидетельствуют также полученные распределения потенциала и напряженности поля приведенных на рис. 5, b, c, 6, b, c, 7, b, c. Это основной результат настоящей работы.

Анализируя метод неявноэлектродных систем, рецензент работы [9] констатирует, что действительно

| $(\Delta E_x / E), 100\%$ | 0.5 |    |              | 10                                      | 20 |
|---------------------------|-----|----|--------------|-----------------------------------------|----|
| x/R                       |     |    |              | $0.266$   0.316   0.473   0.562   0.669 |    |
| Рабочая область (%)       |     | 10 | $22^{\circ}$ |                                         | 45 |

**Таблица 7.** Значения рабочих областей при различных степенях нелинейности в линзе с вогнутыми электродами

предлагаемый способ получения разного рода поперечных электростатических полей (однородного, линейного, квадратичного и других) обеспечивает большую рабочую область по сравнению с традиционным разрезанием цилиндра на 2, 4, 6 и т. д. частей. Однако он не считает, что данная система из большого количества нитевидных электродов будет легче в изготовлении и питании по сравнению с системами с вогнутыми цилиндрическими электродами. Экспериментальная проверка была бы ответом на это соображение.

В настоящей работе реализована именно эта неявноэлектродная система и измерена ее рабочая область, приведенная выше  $(\geq 84\%)$ , что, по нашему мнению, должно быть больше, чем у упомянутых цилиндрических систем. Однако данных о величине рабочей области последних найти пока не удалось. Тем не менее для такого сравнения попробуем оценить рабочую область, например, для квадрупольной линзы с вогнутыми электродами. В двумерном представлении (*L* ≫ 2*R*) на плоскости (*x, y*) распределение электрического потенциала для центральной области линзы имеет вид [2,3]

$$
\left(\frac{\varphi(x, y)}{V}\right) = \frac{K_2}{R^2}(x^2 - y^2)
$$
  
+ 
$$
\frac{K_6}{R^6}(x^2 - y^2)(x^4 + y^4 - 14x^2y^2) + ...,
$$
 (13)

где *K*2, *K*<sup>6</sup> — коэффициенты ряда. Для линзы с вогнутыми электродами при малых расстояниях между соседними электродами  $K_2 = 1.273$ , а  $K_6 = -0.424$  [2]. Тогда, если ось *x* проходит по центру электрода, напряженность электрического поля вдоль оси *x* будет определятся только *x* компонентой *E<sup>x</sup>* = −*∂ϕ*(*x, y*)*/∂x* ≡ *f* (*x*), а степень нелинейности есть  $\Delta E_x / E_x$ , где  $\Delta E_x$  определяется вторым членом ряда (13):

$$
\frac{\Delta E_x}{E_x} = \frac{6K_6 \frac{x^5}{R^6}}{2K_2 \frac{x}{R^2}} = 1.0 \left(\frac{x}{R}\right)^4.
$$
 (14)

В табл. 7 приведены рассчитанные по формуле (14) относительные расстояния, на которых достигается данная степень нелинейности поля, а также соответствующие им рабочие области линзы в долях от полной площади апертуры линзы.

Как видно из табл. 7 с увеличением рабочей области нелинейность поля сильно возрастает, в то время как в нашем случае характеристики поля постоянны почти во всей апертуре линзы.

С точки зрения технологии изготовления подчеркнем, что в обоих случаях нужен несущий изоляционный каркас, на который монтируются "электроды", и его к<br>элеми запанае шлина поддержить (двератранна стран этому заранее нужно подготовить (просверление отверстий для крепежа и т. д.). Конечно, разрезать цилиндр на части нетрудно, но и во втором случае, если заранее заготовить отрезки всех нитевидных электродов с крепежом, то (как показал наш опыт) собирать их на каркасе не представляет большого труда. И вдобавок, если один из торцов несущего каркаса имеет юстировочные возможности, то через эту операцию можно достичь хорошей параллельности и равномерного натяга всех нитей. Делительную же систему удобно пристроить при конструктиве поля, а в случае вакуума ввод потенциалов к нитевидным электродам осуществляется через высоковольтные вакуумные вводы.

Прeимуществом неявноэлектродной системы является еще то, что в отличие от явноэлектродных систем, где в большинстве случаев диполь, квадруполь, секступоль и т. д. являются отдельными конструктивными системами, в нашей одной конструкции при желании можно получить однородное, линейное, квадратичное и т.д. поля или их комбинации, меняя лишь закон распределения потенциалов на нитевидных электродах.

Кроме названных выше преимуществ нашей системы, дополнительными обстоятельствами могут быть избежание необходимости изготовления сложных явных электродов (типа гиперболических), практическое отсутствие металлических частей и малый вес. (Вес макета составляет ∼ 3 kg, в том числе металлические части  $\sim$  0.15 kg, т.е. 5%).

### **Заключение**

1. Целью настоящей работы являлось проведение экспериментальных исследований метода получения постоянных электрических полей заданной формы в неявноэлектродной системе.

2. Разработан и создан макет системы из *n* = 36 нитевидных электродов, монтированных на изоляционной " стырехножке и каркасе и нитаемых от специальной<br>делительной системы напряжений, обеспечивающей тречетырехножке" — каркасе и питаемых от специальной буемыe для получения заданного поля косинусный закон распределения потенциалов.

3. Разработано и создано специальное моделирующее устройство на базе проводящей бумаги с 36 "элек-<br>телеми" с толитоличей онотомой питония филиппо тродами", с делительной системой питания, функционально аналогичной макету, и послужившему основой для обследования полей в виде двумерных (планарных) моделей.

4. Полученные в процессе моделирования результаты: семейства эквипотенциальных линий и рассчитанные электрические напряженности во всей апертуре исследуемых полей — однородного, линейного и квадратичного — подтверждают основные выводы работы [9] по получению заданных полей с заданными параметрами в неявноэлектродных системах.

5. В результате анализа можно констатировать, что почти вся апертура макета (≥ 84% по площади) является рабочей. Такая система может быть использована для формирования низкоэнергетических пучков заряженных частиц большого поперечного сечения.

6. В работе исследования проводились только в двумерном сечении. Что касается пространственной картины поля макета, например осевого распределения напряженности поля и " эффективной длины", то мы надеемся вернуться к этому вопросу в нашей последующей работе.

#### Некоторые дополнительные замечания

1. Очевидно, при заданной апертуре системы, чем больше число нитевидных "электродов" "*n*", тем меньше<br>2011 глад ний шер и друг драме должностоя несник азимутальный шаг и тем глаже получаются косинусные распределения потенциалов, а также уже краевые неэффективные зоны. Но тогда уменьшаются межэлектродные расстояния на изоляционных торцах каркаса макета и могут возникать упомянутые выше проблемы с утечками. Исходя из этих соображений и нашего опыта, можем выдать следующую рекомендацию для выбора *n* — это удовлетворение следующих условий:

•  $n/2m > 6$ (integer),

 $\bullet$  2 $\pi R/n > 10$  mm,

где *m* — номер гармоники поля (в нашей работе *m* принимает значение 1, 2, 3 — диполь, квадруполь, секступоль), 2*R* — апертура неявноэлектродной системы. В наших исследованиях мы выбрали *n* = 36, что является оптимальным для расмотренных полей. В случае  $m = 1, 2, 3, 4$  (добавляется октуполь) оптимальным является  $n = 48$ . Второе условие при более качественных изоляционных материалах можно снизить.

2. Система может работать не только в электростатическом режиме, но и при питании переменным напряжением.

3. Предложенные и изученные нами электростатические системы могут применяться не только для целей электронной оптики и электронно-лучевой техники, но и для исследования различных физических и др. явлений, где требуются электрические поля с заданными характеристиками.

4. В случае же применения этой системы для формирования пучков частиц, естественно потребуются значительно более высокие напряжения, по крайней мере десятки киловольт, и высококачественная вакуумноизоляционная техника.

Добавим, что естественно могут быть и другие технические решения отдельных узлов неявноэлектродной системы и ее питания (например, вместо нитевидных проводников сделать полоски фольги).

Настоящая работа выполнена Государственным бюджетным финансированием Республики Армения.

Авторы считают своим долгом выразить благодарность А.М. Сируняну за постоянный интерес к работе и поддержку, О.М. Винницкому за советы и помощь в измерениях, Г.Г. Оксузяну и Р.Л. Ковалову за содействие по применению аквадага и проводяшей бумаги и Г.М. Унаняну за помощь при изготовлении конструктивных деталей.

Особая благодарность рецензенту за объективную оценку работы и ценные замечания.

### **Список литературы**

- [1] *Кельман В.М., Явор С.Я.* Электронная оптика. СПб.: Наука, 1968. 487 с.
- [2] *Явор С.Я.* Фокусировка заряженных частиц квадрупольными линзами. М: Атомиздат, 1968. 263 с.
- [3] *Баранова Л.А., Явор С.Я.* Электростатические электронные линзы. М.: Наука, 1986. 192 с.
- [4] *Жигарев А.А., Шамаева Г.Г.* Электронно-лучевые и фотоэлектронные приборы. М.: Высш. шк., 1982. 463 с.
- [5] *Силадьи М.* Электронная и ионная оптика. М.: Мир, 1990. 639 с.
- [6] *Бадалян Г.В.* (*H.V. Badalyan*) // ЖТФ. 1963. Т. 33. Вып. 3. С. 345–349.
- [7] *Азатян А.А., Бадалян Г.В.* (*H.V. Badalyan*)*, Ерицян Г.Н.* // ПТЭ. 1963. № 3. С. 142–145.
- [8] *Бадалян Г.В.* (*H.V. Badalyan*) // Известия АН Арм. ССР. Сер. физ. мат. наук, 1964. Т. 17. № 5. С. 121–126; № 6, С. 141–148.
- [9] *Бадалян Г.В.* (*H.V. Badalyan*) // ЖТФ. 2011. Т. 81. Вып. 1.  $C. 140 - 143.$
- [10] *Косогоров С.Л.* // ЖТФ. 2011. Т. 81. Вып. 7. С. 115–119.
- [11] *Герштейн Г.М.* Некоторые вопросы взаимодействия заряженных частиц с электрическим полем. Изд-во Саратовск. у-та, 1960. 167 с.
- [12] *Фильчаков П.Ф., Панчишин В.И.* Интеграторы ЭГДА. Моделирование потенциальных полей на электропроводящей бумаге. Киев: Изд-во АН УССР, 1961. 172 с.
- [13] *Рязанов Г.А.* Опыты и моделирование при изучении электромагнитного поля. М.: Наука, 1966. 192 с.